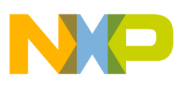

**Freescale Semiconductor, Inc.** Document Number: AN5201 Application Note **Rev. 0, 09/2015** 

# **Integrating the LIN driver with BLDC sensorless motor controller**

In the [S12ZVM128](https://www.nxp.com/products/processors-and-microcontrollers/additional-mpu-mcus-architectures/s12-magniv-mixed-signal-mcus/s12zvm-mixed-signal-mcu-for-automotive-industrial-motor-control-applications:S12ZVM?utm_medium=AN-2021) device

**By: Agustin Diaz** 

### <span id="page-0-0"></span>**1. Introduction**

This application note provides a guideline to integrate the LIN driver with the BLDC sensorless motor controller software provided with the S12ZVM128EVB. This application note does not focus on explaining the LIN protocol or Freescale's driver configuration. For more information regarding this topic please visit [www.freescale.com](http://www.freescale.com/) and search out for LIN application note AN5122.

#### **Contents**

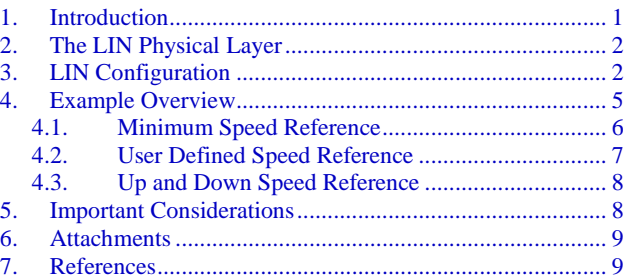

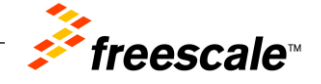

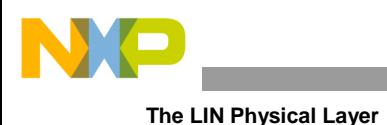

## <span id="page-1-0"></span>**2. The LIN Physical Layer**

The LIN transmitter is a low-side MOSFET with current limitation and overcurrent transmitter shutdown. A selectable internal pull-up resistor with a serial diode structure is integrated, so no external pull-up components are required for the application in a slave node. The fall time from recessive to dominant and the rise time from dominant to recessive is selectable and controlled to guarantee communication quality and reduce EMC emissions. The symmetry between both slopes is guaranteed.

The LIN (Local Interconnect Network) bus pin provides a physical layer for single-wire communication in automotive applications. The LIN Physical Layer is designed to meet the LIN Physical Layer 2.2 specification from LIN consortium.

The following is a summary of the most notable LIN Physical Layer features:

- Compliant with LIN Physical Layer 2.2 specification.
- Compliant with the SAE J2602-2 LIN standard.
- Standby mode with glitch-filtered wake-up.
- Slew rate selection optimized for the baud rates: 10.4 kbit/s, 20 kbit/s and Fast Mode (up to
- $\bullet$  250 kbit/s).
- Switchable 34 kOhms/330 k Ohms pullup resistors.
- Current limitation for LIN Bus pin falling edge.
- Overcurrent protection.
- LIN TxD-dominant timeout feature monitoring the LPTxD signal.
- Automatic transmitter shutdown in case of an overcurrent or TxD-dominant timeout.
- Fulfills the OEM "Hardware Requirements for LIN (CAN and FlexRay) Interfaces in Automotive Applications" v1.3

## <span id="page-1-1"></span>**3. LIN Configuration**

In this application note a S12VR32 was selected as master and the S12ZVML128 functions as the slave. The parameters configured in the LDF and NPF files are shown in the following images. For more information about the definition of the parameters shown please review the LIN application note available at [www.freescale.com](http://www.freescale.com/) or the LIN specification document.

The names chosen in this example are not absolute and can be defined by the user.

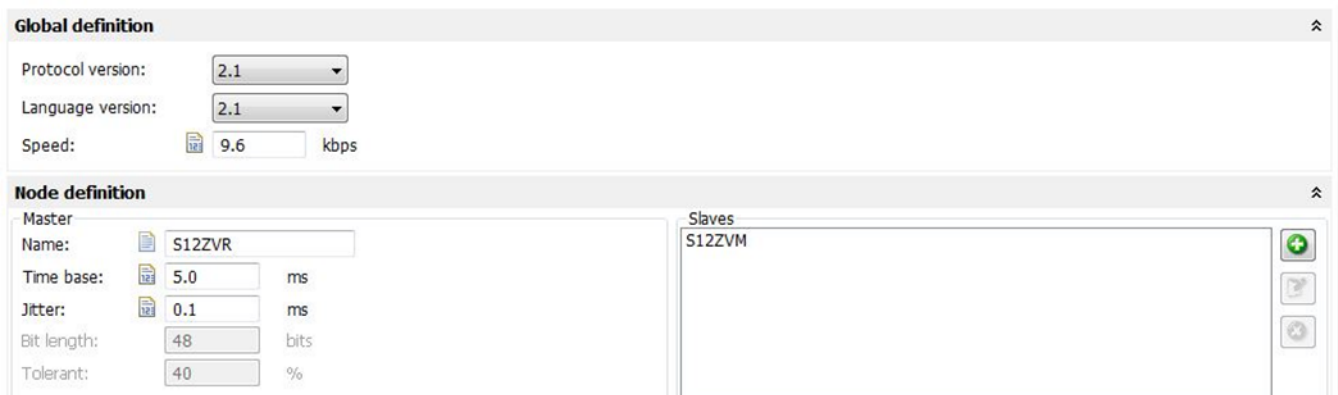

**Figure 1. LDF Global definition and Node definition**

In the example provided in this application note 3 signals were defined. One to send the speed to the slave, one to read the current speed of the slave and one for the error handling.

| <b>Signal definition</b> |            |        |           |               |              | 슷            |
|--------------------------|------------|--------|-----------|---------------|--------------|--------------|
| Name                     | Size  Type |        | Publisher | Subscriber(s) | Init val     | $\bullet$    |
| req_speed                | 16         | Scalar | S12ZVR    | S12ZVM        | $\mathbf{0}$ |              |
| status_current_speed 16  |            | Scalar | S12ZVM    | S12ZVR        | $\theta$     | $\mathbf{F}$ |
| error                    |            | Scalar | S12ZVM    | S12ZVR        |              |              |
|                          |            |        |           |               |              | $\bullet$    |
|                          |            |        |           |               |              |              |
|                          |            |        |           |               |              |              |
|                          |            |        |           |               |              |              |

**Figure 2. LDF Signal definition**

Two unconditional frames where defined. One to carry the required speed and the other one to carry the current speed of the slave and the error signal.

| <b>Unconditional frame definition</b> | ⋩  |              |             |                            |   |
|---------------------------------------|----|--------------|-------------|----------------------------|---|
| Name                                  | ID | Published by | Size (byte) | Signal(s)                  |   |
| speed_cmd                             | 30 | S12ZVR       |             | req_speed                  |   |
| motor_status                          | 13 | S12ZVM       |             | status_current_speed,error | B |
|                                       |    |              |             |                            | a |
|                                       |    |              |             |                            |   |
|                                       |    |              |             |                            |   |

**Figure 3. LDF Frames definition**

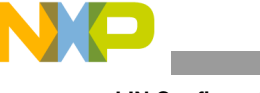

**LIN Configuration**

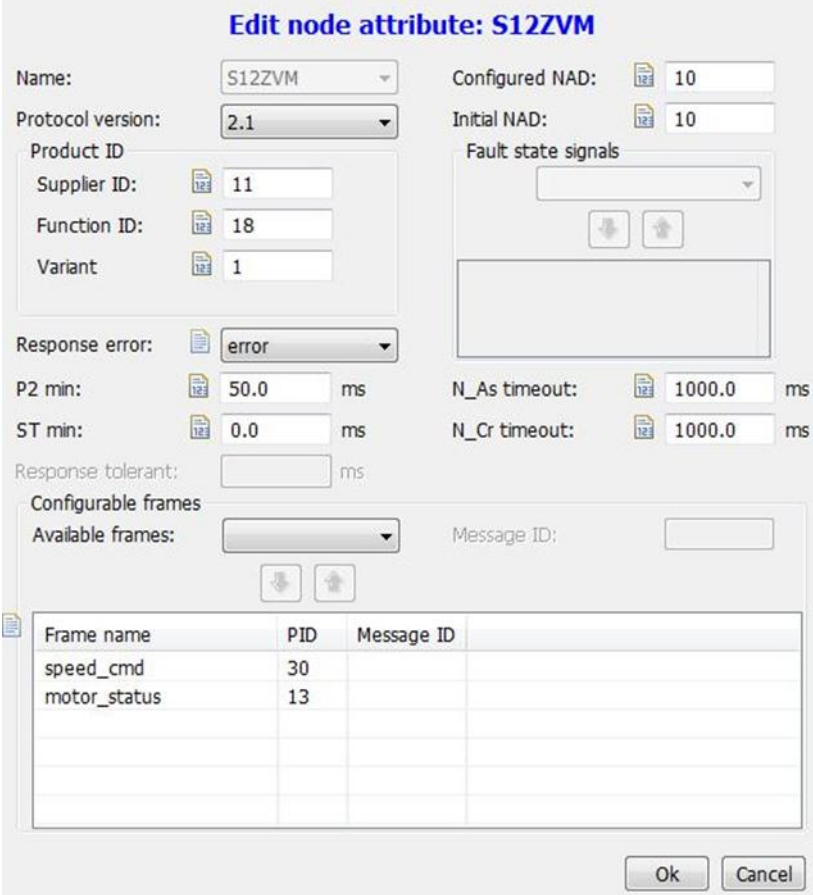

**Figure 4. LDF Node attribute configuration**

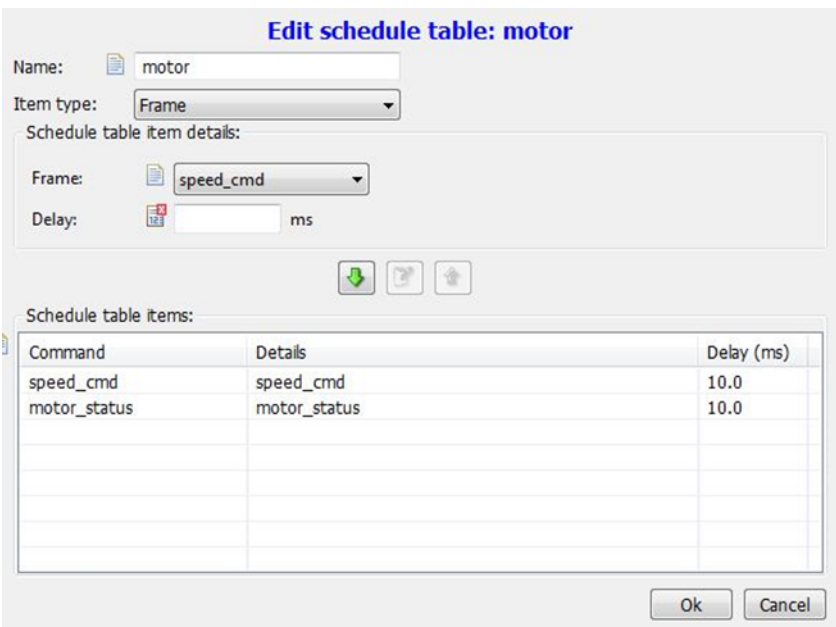

**Figure 5. LDF Schedule configuration**

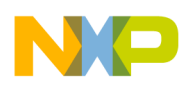

#### **Example Overview**

V R

The configuration for the nodes are the following:

**LIN Node Configuration File - NPF** 

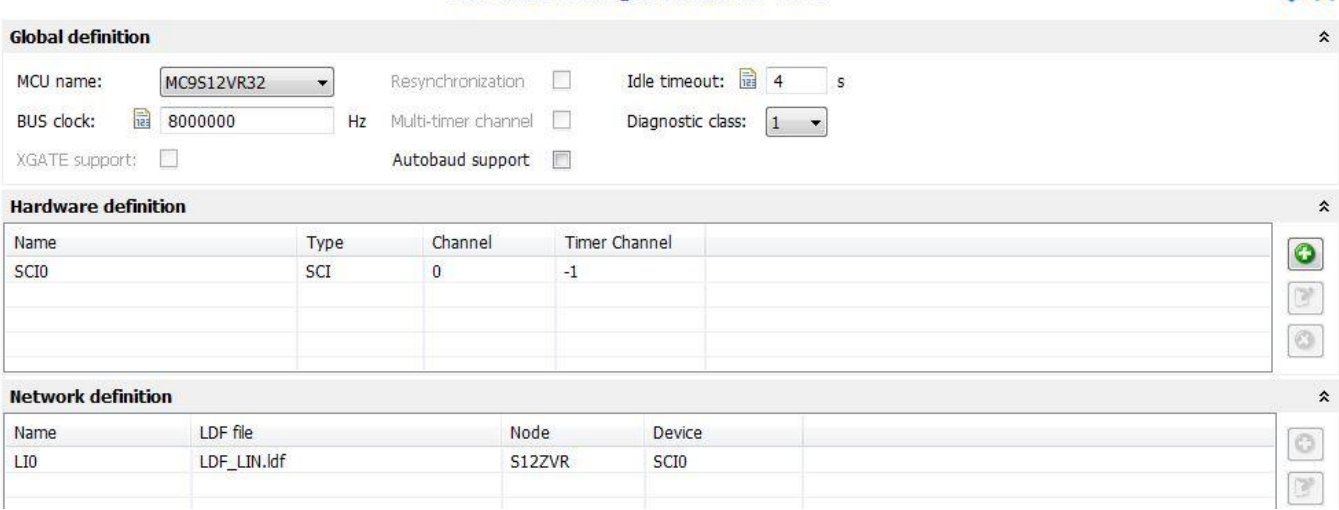

#### **Figure 6. NPF Master node configuration**

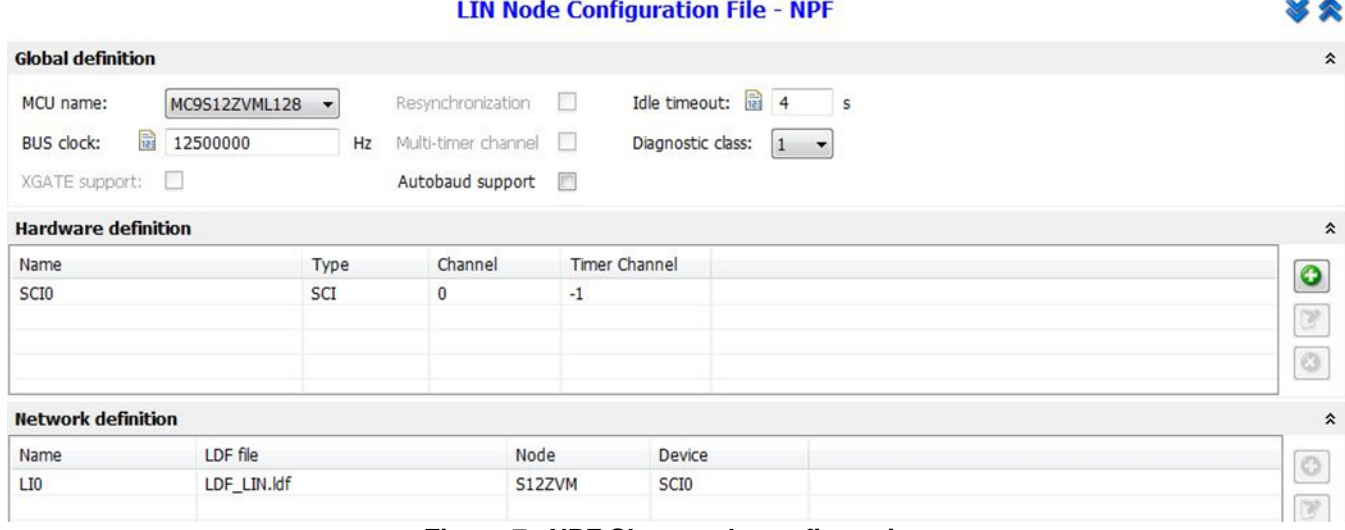

**Figure 7. NPF Slave node configuration**

#### **NOTE**

It is important that the BUS clock on each device matches the BUS clock at which each one is configured.

### <span id="page-4-0"></span>**4. Example Overview**

In the example included in this application note LIN communication was implemented between a S12ZVR32EVB which will be the master and a S12ZVM128EVB which will be the slave.

The example illustrates the implementation of LIN in the BLDC motor control algorithm included in the S12ZVM128EVB documentation. Through the LIN bus, the master sends the speed at which the motor

**Integrating the LIN driver with BLDC sensorless motor controller, Application Note, Rev. 0, 09/2015**

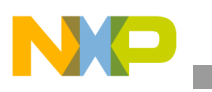

should be running. The slave replies back with the current speed of the motor. There is also an error signal in case a problem is presented in the transmission.

The master S12VR32EVB sends three different speed references to the slave with a three position switch. The speed reference is represented as a 16 bit variable that the control algorithm transform into RPM. The first one is the minimum supported by the algorithm (1490 in the 16 bit variable). The second one is another speed selected by the user, for this example a 3000 value was selected for the 16 bit variable. The third one makes the motor slowly accelerate from the minimum velocity to a selected velocity, when it reaches the established velocity the motor slowly decelerate to minimum speed and starts to accelerate again. The speed reference received by the slave is stored in a 16 bit variable called speed. The current speed of the motor is stored in a variable called actual Speed and then send to the master.

The slave receives the speed sent by the master, implements it on the motor and sends the speed at which the motor is running to the master.

Images of the LIN transmission and the behavior of the motor are shown below. The data selected by the cursor is the required velocity and the one with ID 0D is the current velocity.

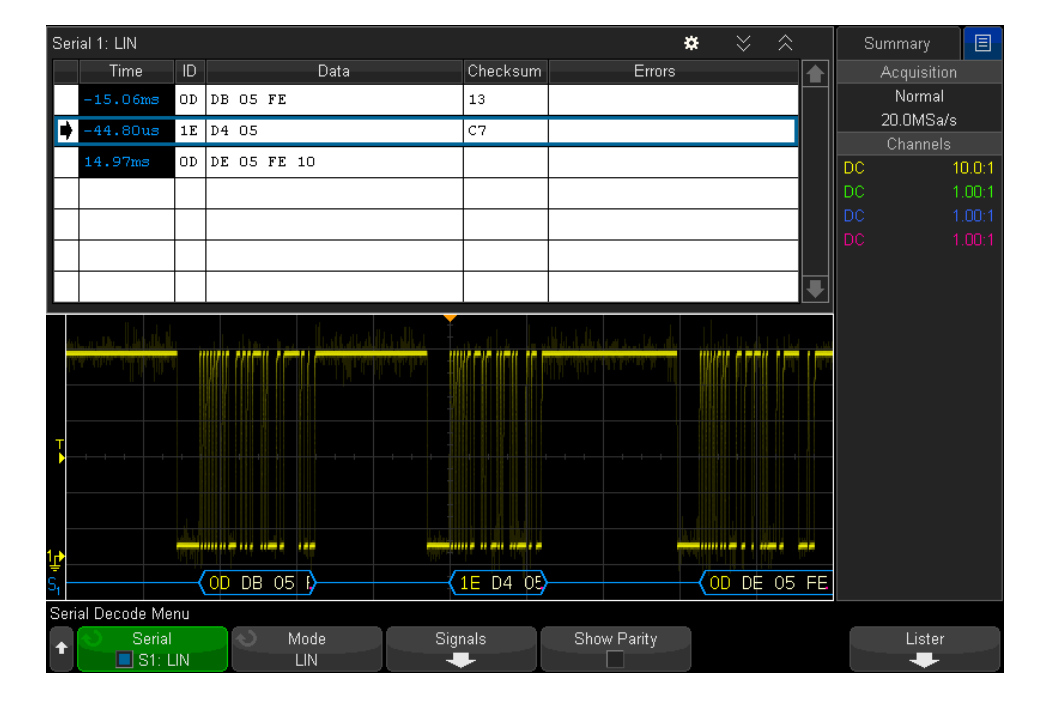

### <span id="page-5-0"></span>**4.1. Minimum Speed Reference**

#### **Figure 8. LIN transmission of minimum speed reference**

In the following image the used variables in the slave are shown. Small variation in velocities may be presented due to acceptable errors in the control algorithm. In this example the master request that the 16 bit variable sets to a value of 1492. The algorithm control sets it to 1500. Errors of +/- 10 are acceptable.

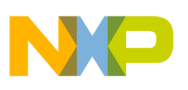

#### **Example Overview**

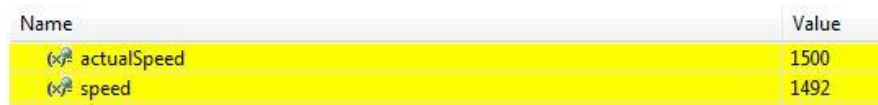

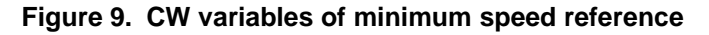

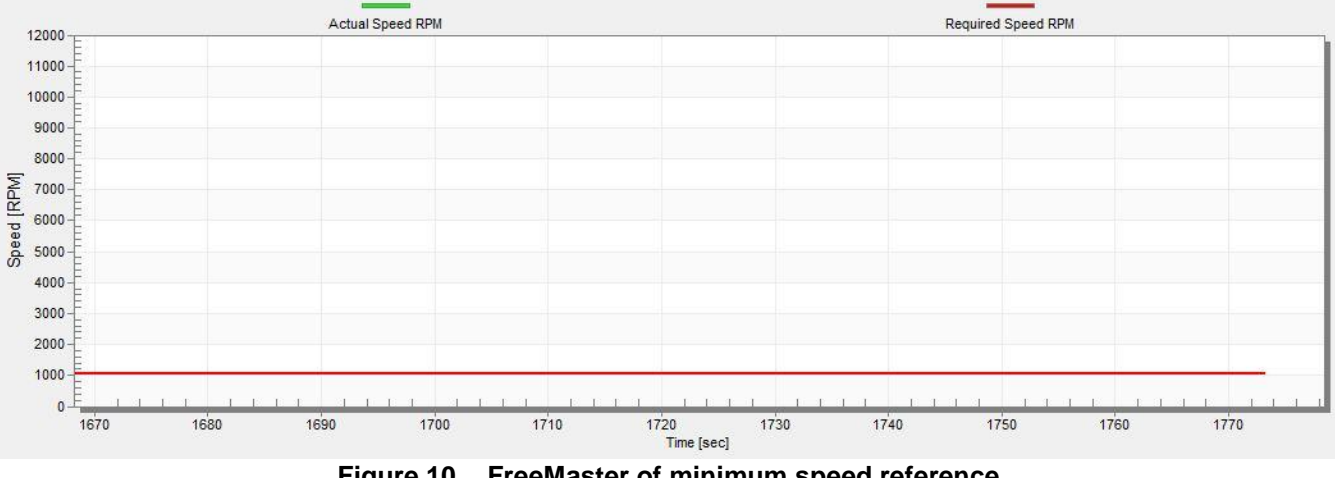

**Figure 10. FreeMaster of minimum speed reference**

### <span id="page-6-0"></span>**4.2. User Defined Speed Reference**

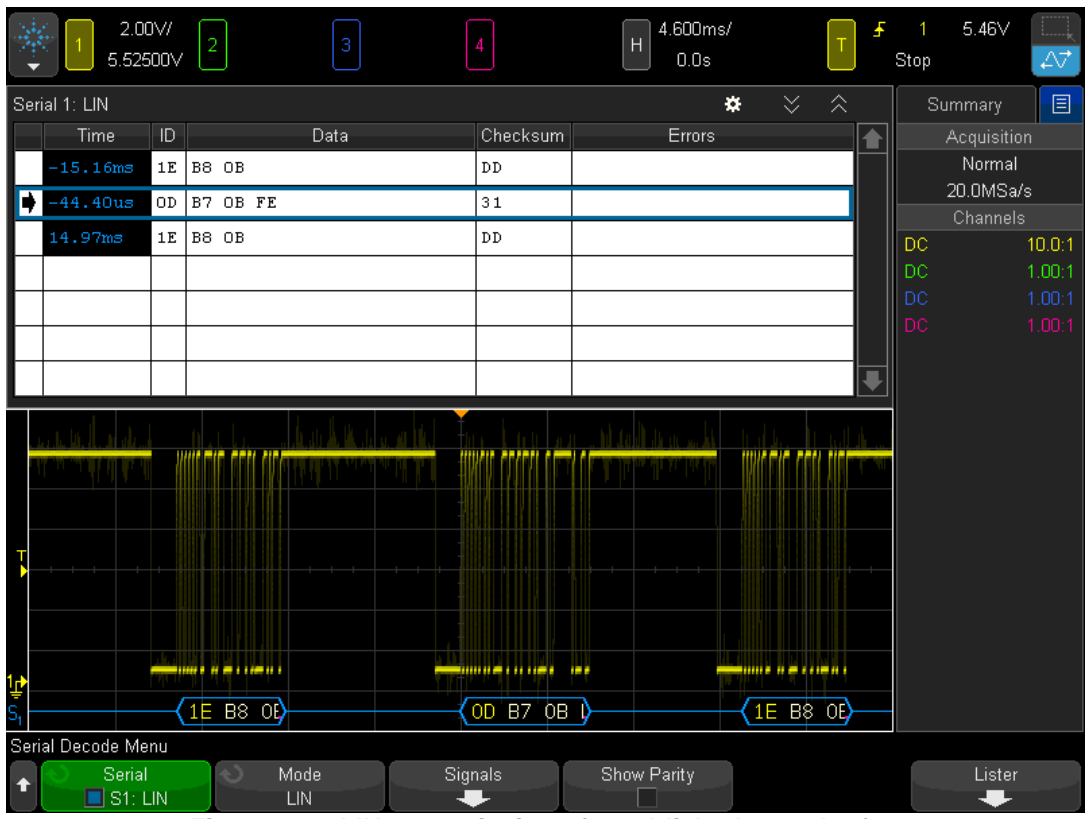

**Figure 11. LIN transmission of established speed reference**

**Integrating the LIN driver with BLDC sensorless motor controller, Application Note, Rev. 0, 09/2015**

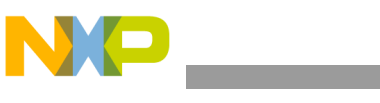

**Important Considerations**

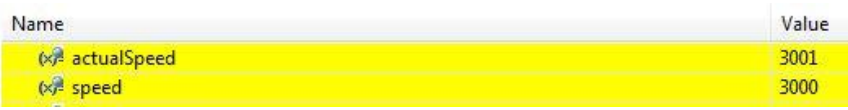

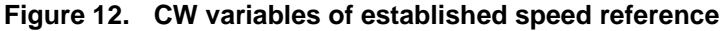

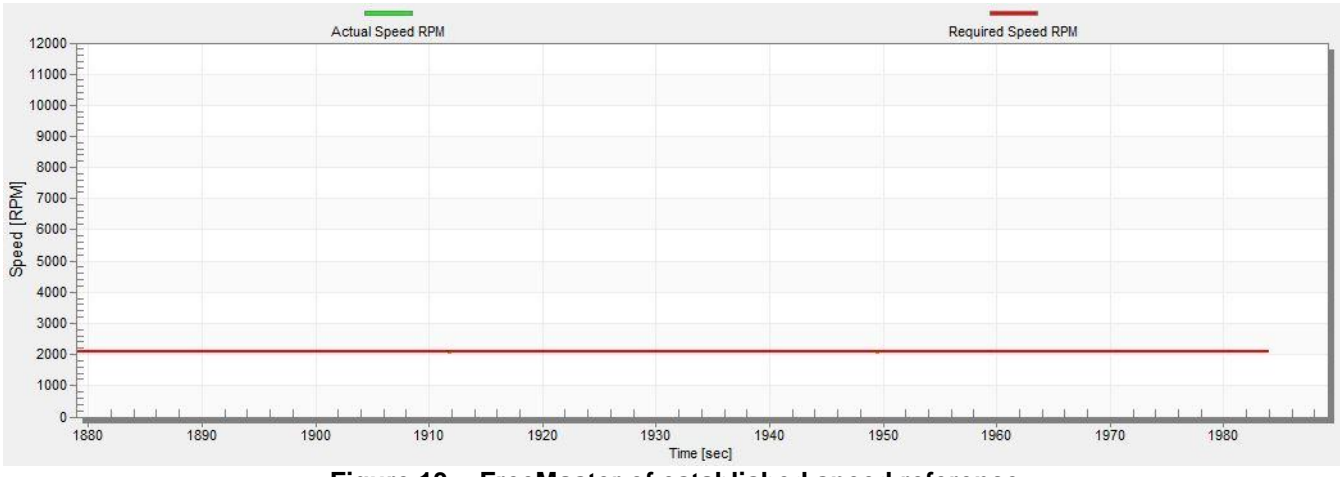

**Figure 13. FreeMaster of established speed reference**

### <span id="page-7-0"></span>**4.3. Up and Down Speed Reference**

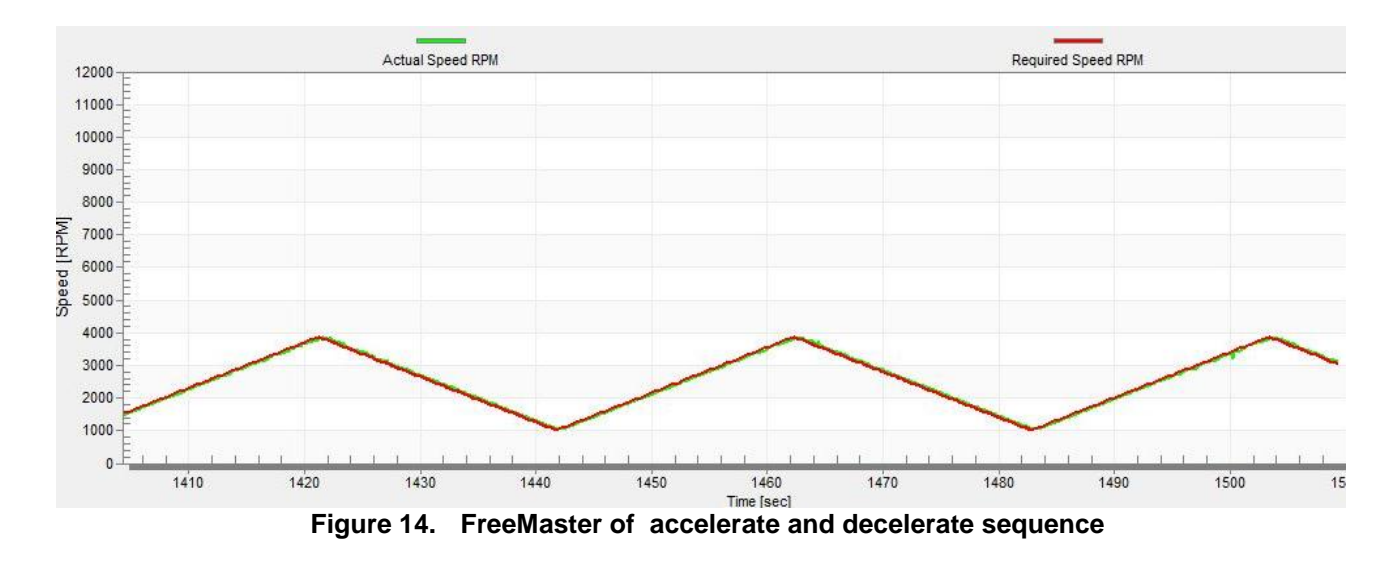

## <span id="page-7-1"></span>**5. Important Considerations**

Due to the BLDC motor control algorithm is extremely time constrained to integrate both programs special considerations should be taken into account.

- Interruption definition
- Vector interruption allocation in memory
- Resources distribution

**Integrating the LIN driver with BLDC sensorless motor controller, Application Note, Rev. 0, 09/2015**

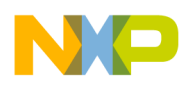

As the control algorithm and the LIN driver share interrupts vectors trying to merge them results in compiling errors. In the example provided to handle that problem all the interruptions were handled with the interruption vectors described in the mc9s12zvml128.h file. Also in the S12zvm.prm located in src/S12ZVM\_system/startup\_CW all the references to the vector.c file or to any interrupt vector should be either deleted or commented. This need to be done because the control algorithm locate the interrupt vectors in certain memory locations, which overlap with the vectors defined in the LIN driver and cause errors. The repeated interrupt vectors defined in the LIN driver were the SCI0 and the timer0 channel 2. For better understanding check the example provided in this application note.

Another consideration is the distribution of resources. In order for the control algorithm to work properly certain tasks should be realized immediately after requested. For example, the zero-cross and commutation timing calculations are essential for the motor to work. The LIN driver adds more tasks to be handled by the MCU, which can cause the motor to stop working correctly. In order to solve this problems the timeout interruption of the LIN driver should be disabled. In the lin\_lld\_timerv.c file located at src/LIN/LIN\_driver/bsp/SCI the configuration on the timer for the S12ZVML128 should be located and interruption for the channel 2 disabled (TIM0TIE\_C2I=0).

Also in the lin\_lld\_sci.c file located in src/LIN/LIN\_driver/bsp/SCI the lin\_lld\_sci\_isr function should be located. This function defines what to do when the LIN driver SCI interruption is detected. In order to allow the control algorithm to handle its own interruptions an *asm(CLI)* instruction should wrote down after clearing the interruption flag. This instruction enable all the interruptions requests which allow the motor to keep in check the zero crosses in case one occurred while the driver is handling the SCI interruption.

## <span id="page-8-0"></span>**6. Attachments**

This application note includes the example software explained in previous sections. The software contains both, the program of the S12ZVM as the slave and the program of the S12ZVR which function as the master.

The .ldf and .npf archives used to configure the network are located in the S12ZVM project.

The project of the S12ZVM contains the FreeMaster file used to monitor the speed of the motor.

### <span id="page-8-1"></span>**7. References**

- [http://cache.freescale.com/files/microcontrollers/doc/app\\_note/AN5122.pdf](http://cache.freescale.com/files/microcontrollers/doc/app_note/AN5122.pdf)
- <http://www.freescale.com/webapp/sps/site/overview.jsp?code=IFATOLIN>

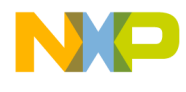

*How to Reach Us:*

**Home Page:** [freescale.com](http://www.freescale.com/)

**Web Support:** [freescale.com/support](http://www.freescale.com/support) Information in this document is provided solely to enable system and software implementers to use Freescale products. There are no express or implied copyright licenses granted hereunder to design or fabricate any integrated circuits based on the information in this document. Freescale reserves the right to make changes without further notice to any products herein.

Freescale makes no warranty, representation, or guarantee regarding the suitability of its products for any particular purpose, nor does Freescale assume any liability arising out of the application or use of any product or circuit, and specifically disclaims any and all liability, including without limitation consequential or incidental damages. "Typical" parameters that may be provided in Freescale data sheets and/or specifications can and do vary in different applications, and actual performance may vary over time. All operating parameters, including "typicals," must be validated for each customer application by customer's technical experts. Freescale does not convey any license under its patent rights nor the rights of others. Freescale sells products pursuant to standard terms and conditions of sale, which can be found at the following address[: freescale.com/SalesTermsandConditions.](https://store5.esellerate.net/store/Policy.aspx?Selector=RT&s=STR0326182960&pc)

Freescale and the Freescale logo are trademarks of Freescale Semiconductor, Inc., Reg. U.S. Pat. & Tm. Off.

All other product or service names are the property of their respective owners.

© 2015 Freescale Semiconductor, Inc.

Document Number: AN5201 Rev. 0 09/2015

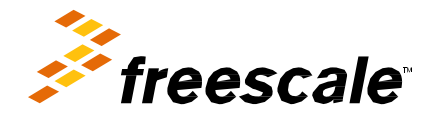